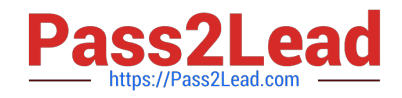

# **ACP-100Q&As**

Jira Administrator

## **Pass Atlassian ACP-100 Exam with 100% Guarantee**

Free Download Real Questions & Answers **PDF** and **VCE** file from:

**https://www.pass2lead.com/acp-100.html**

100% Passing Guarantee 100% Money Back Assurance

Following Questions and Answers are all new published by Atlassian Official Exam Center

**C** Instant Download After Purchase

**83 100% Money Back Guarantee** 

365 Days Free Update

800,000+ Satisfied Customers  $603$ 

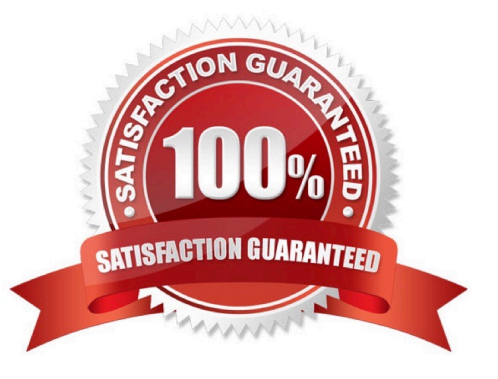

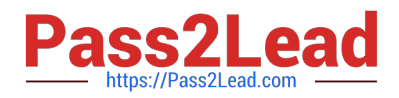

#### **QUESTION 1**

The marketing team has asked you to embed the trigger tab of an issue collector on several internal web

pages and change its size, color, and text.

They also want the ability to track which webpage finally generated the underlying feedback issue.

You are not familiar with advanced issue collector configuration.

Which type of developer should you contact for assistance?

- A. Groovy
- B. JavaScript
- C. Velocity
- D. Python

E. SQL

Correct Answer: B

Reference: https://confluence.atlassian.com/adminjiracloud/using-the-issue-collector-776636529.html

#### **QUESTION 2**

Your project is configured as follows:

several issue types, components and versions a single, simple unique workflow – OPEN --> IN PROGRESS --> DONE Fix Version(s) can be set on the transition to IN PROGRESS Component(s) are required and new issues are automatically assigned to component leads all component leads are members of the Administrators project role

Now you have to implement the following requirements:

an affected version needs to be added to the issue upon creation only component leads can choose or add a fix version when the issue is transitioned to IN PROGRESS

What two configurations are prerequisites to meet the requirements? (Choose two.)

A. Ensure Affects Versions/s is required in the used field configurations and on the correct screen.

B. Add a condition limiting execution to the Administrators role to the IN PROGRESS transition and require Fix Version/s to be set.

C. Ensure Component/s, Affects Versions/s, and Fix Version/s are required in the used field configurations.

D. Ensure that only members of the Administrators project role have Resolve Issues permission.

E. Add a condition limiting execution to the IN PROGRESS transition to the current assignee.

Correct Answer: DE

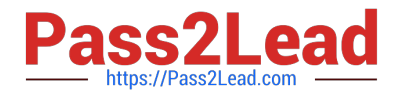

### **QUESTION 3**

A dashboard displays an Issue Statistics gadget as shown.

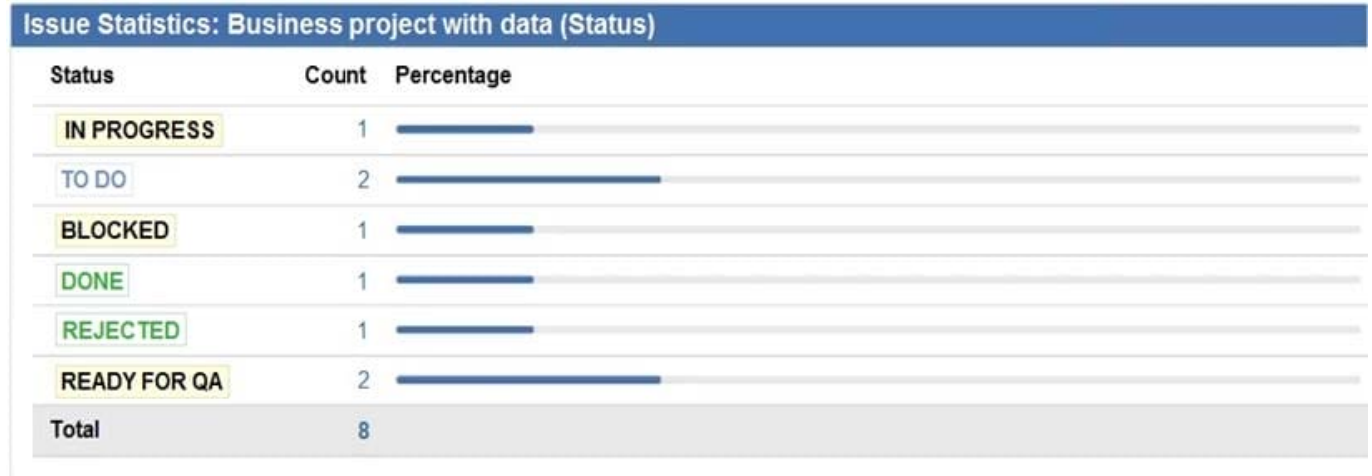

The dashboard owner wants to change the order of the statuses shown in the gadget to appear as follows.

1.

To Do

2.

In Progress

3.

Ready For QA

4.

Blocked

5.

Rejected

6.

Done

Which action will permanently arrange the statuses into the required order?

A. Reorder the statues on the Status administration page.

B. Change the Sort Direction option in the gadget to Ascending.

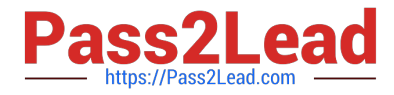

- C. Change the category of the statuses.
- D. Add numbers to the status names to allow them to be sorted in numerical order.

E. Change the gadget Sort By field to Total.

```
Correct Answer: D
```
Reference: https://community.atlassian.com/t5/Jira-questions/How-to-change-order-of-statuses-in-a-TwoDimensionfilter/qaq-p/320423

#### **QUESTION 4**

Sundar $\aleph$ 's development projects are falling behind. He wants to write a JQL query to find issues that meet all three of these criteria:

1.

He is the project lead of the project or the project is DEV.

2.

fixVersion had been set to 4.3 at some point but was later removed.

3.

Issues were created in the first 15 days of this month. The Exhibit shows the JQL query he created.

(Project in ProjectsLeadByUser() or Project=DEV) AND (FixVersion was 4.3 and FixVersion I= 4.3 or FixVersion is EMPTY) AND (Created > StartOfMonth() and Created < StartOfMonth("15"))

Which statement about Sundar\\'s query is true?

A. The query will not return the right set of issues because the parentheses are wrong.

- B. The query will not return the right set of issues because lines 2 and 3 are wrong.
- C. The query will return the right set of issues, but it is inefficient.
- D. The query is well written and will return the right set of issues.
- E. The query is valid, but it will not run without a Jira Marketplace app.
- F. The query will not return the right set of issues because line 2 only is wrong.

Correct Answer: E

#### **QUESTION 5**

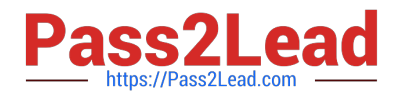

You set up a new project for a team. Soon afterward, users report that a field is missing from one of their screens. You check the screen configuration in the administration panel and you see that the field should be present.

Why can\\'t the users see the field?

- A. The changes to the screen were not published.
- B. The issue operation wasn\\'t mapped to a screen.
- C. The field context does not include the project and/or issue type.
- D. The users don\\'t have permission to view that field.

Correct Answer: D

[ACP-100 Practice Test](https://www.pass2lead.com/acp-100.html) <br>ACP-100 [ACP-100 Study Guide](https://www.pass2lead.com/acp-100.html) [ACP-100 Exam Questions](https://www.pass2lead.com/acp-100.html)